# Package 'hmi'

October 2, 2020

<span id="page-0-0"></span>Type Package

Title Hierarchical Multiple Imputation

Version 1.0.0

Maintainer Matthias Speidel <matthias.speidel@googlemail.com>

Description Runs single level and multilevel imputation models as described in Speidel, Drechsler and Jolani (2020) <doi:10.18637/jss.v095.i09>. The user just has to pass the data to the main function and, optionally, his analysis model. Basically the package then translates this analysis model into commands to impute the data according to it with functions from 'mice', 'MCM-Cglmm' or routines build for this package.

BugReports <https://github.com/matthiasspeidel/hmi/issues>

**Imports** boot ( $> = 1.3-20$ ), broom.mixed ( $> = 0.2.6$ ), coda ( $> = 0.19-1$ ), graphics ( $> = 3.0.0$ ), linLIR ( $> = 1.1$ ), lme4 ( $> = 1.1$ -15), MASS (>= 7.3-49), Matrix (>= 1.2-12), MCMCglmm (>= 2.25), mice (>= 3.5.0), msm ( $>= 1.6.6$ ), mythorm ( $>= 1.0-7$ ), nlme ( $>=$ 3.1-131.1), nnet ( $>= 7.3$ -12), ordinal ( $>= 2015.6$ -28), pbivnorm  $(>= 0.6.0)$ , rlang  $(>= 0.3.0.1)$ , stats  $(>= 3.0.0)$ , tmvtnorm  $(>= 0.6.0)$ 1.4-10), utils,

Suggests knitr, rmarkdown, testthat

**Depends** R  $(>= 3.4.0)$ 

License GPL-3

LazyData TRUE

Encoding UTF-8

RoxygenNote 7.1.0

VignetteBuilder knitr

URL <https://github.com/matthiasspeidel/hmi>

NeedsCompilation no

Author Matthias Speidel [aut, cre] (Munich, Germany),

Joerg Drechsler [aut] (Institute for Employment Research, Nuremberg, Germany), Shahab Jolani [aut] (Maastricht University, Maastricht, The Netherlands)

Repository CRAN Date/Publication 2020-10-01 23:20:02 UTC

# R topics documented:

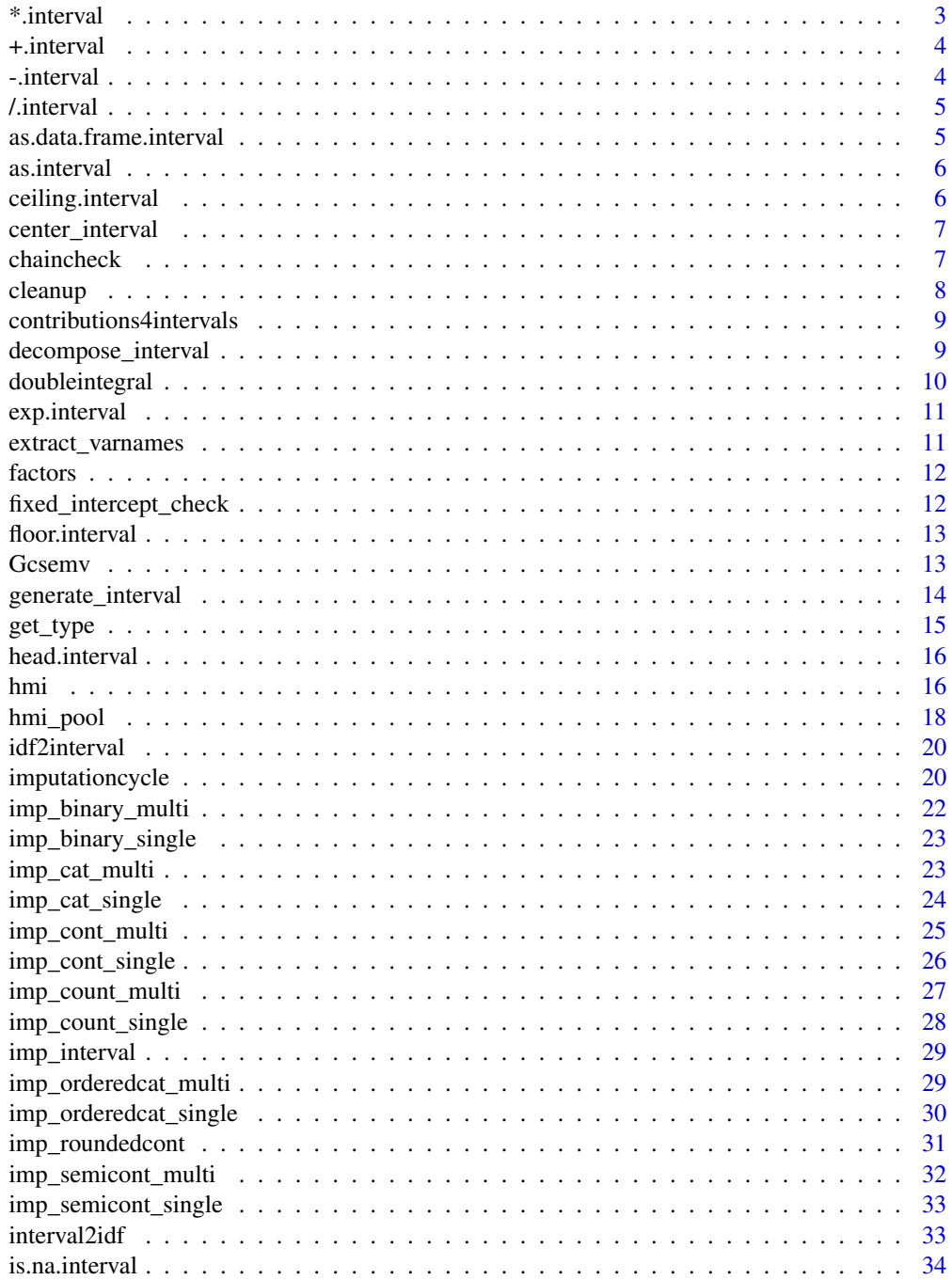

#### <span id="page-2-0"></span>\*.interval 3

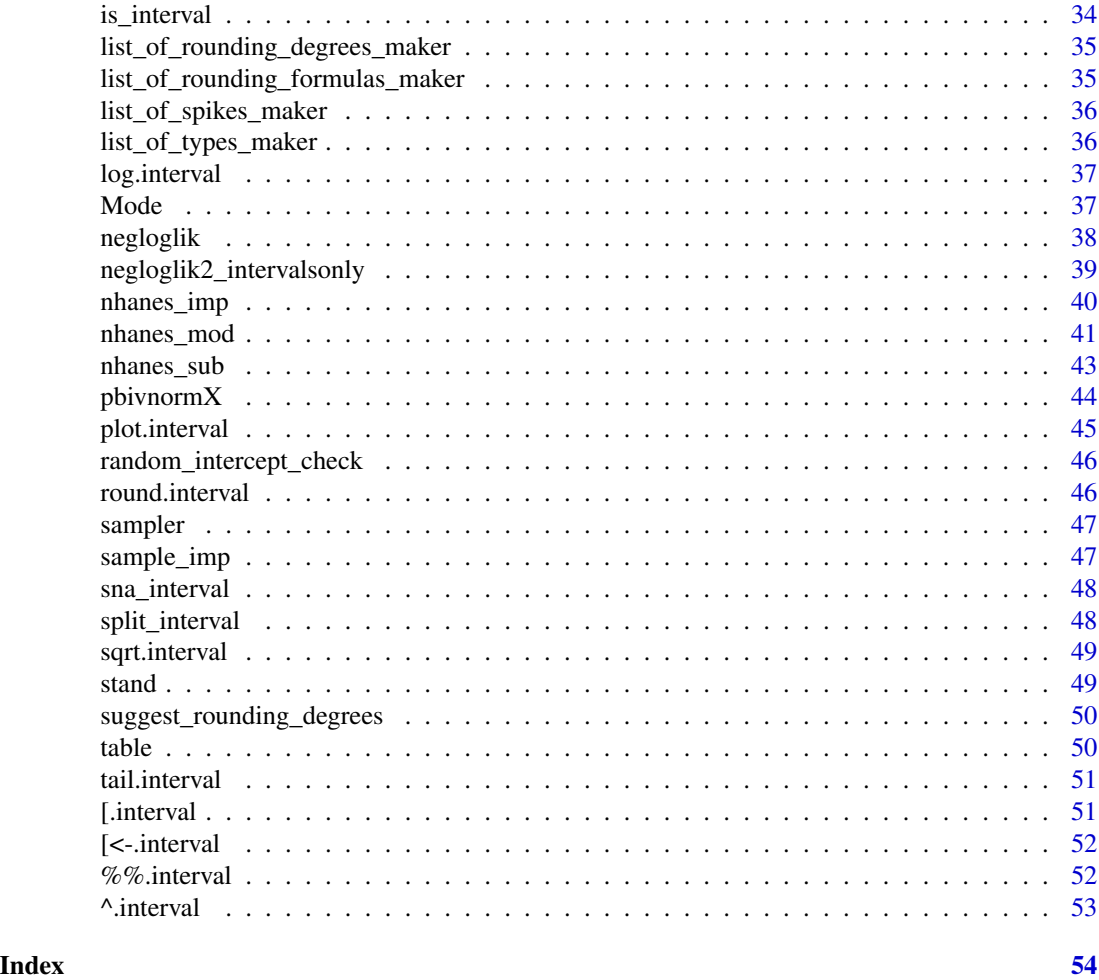

\*.interval *Multiplication function*

## Description

Function to multiply single elements or vectors (of correct dimension) to the interval object

## Usage

## S3 method for class 'interval' interval \* x

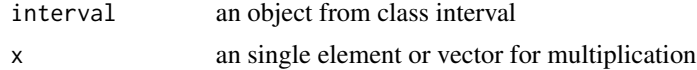

<span id="page-3-0"></span>4 a set of the state of the state of the state of the state of the state of the state of the state of the state of the state of the state of the state of the state of the state of the state of the state of the state of the

## Value

an interval object

+.interval *Adding function*

## Description

Function to add single elements or vectors (of correct dimension) to the interval object

## Usage

## S3 method for class 'interval' interval + x

## Arguments

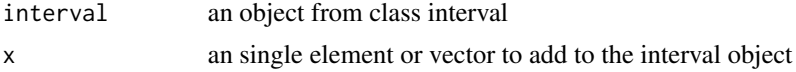

## Value

an interval object

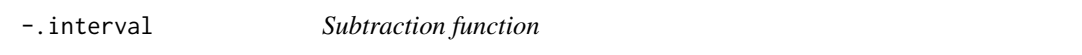

## Description

Function to subtract single elements or vectors (of correct dimension) from the interval object

## Usage

```
## S3 method for class 'interval'
interval - x
```
## Arguments

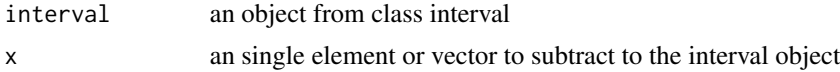

## Value

an interval object

<span id="page-4-0"></span>/.interval *Dividing function*

## Description

Function to divide single elements or vectors (of correct dimension) to the interval object

## Usage

```
## S3 method for class 'interval'
interval / x
```
## Arguments

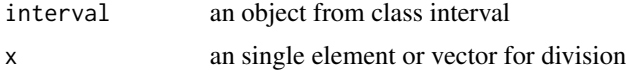

## Value

an interval object

```
as.data.frame.interval
```
*Transform interval objects into data.frames*

## Description

This function transforms interval objects into data.frames. This is not only relevant on its own, it is also needed whenever a function need objects as a data.frame (e.g. View or cbind).

#### Usage

```
## S3 method for class 'interval'
as.data.frame(x, ...)
```
## Arguments

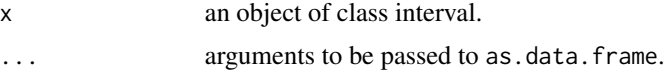

## Value

a data.frame containing x as a character

<span id="page-5-0"></span>

Function to transform numeric (or character) vectors or n times 2 matrices into an interval object

## Usage

 $as.interval(x, sna = FALSE)$ 

## Arguments

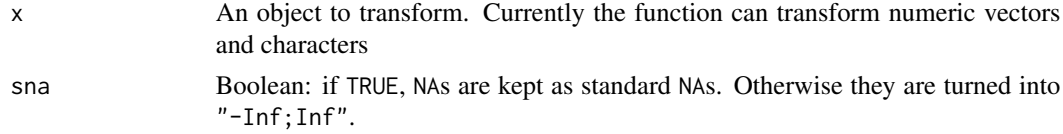

## Value

A vector of class interval.

## See Also

[generate\\_interval](#page-13-1)

### Examples

```
as.interval(c("1000;2000", "700;700", NA))
```
ceiling.interval *Ceiling funtion for intervals*

## Description

Ceiling funtion for intervals

## Usage

## S3 method for class 'interval' ceiling $(x, \ldots)$ 

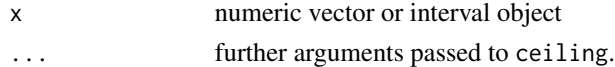

<span id="page-6-0"></span>center\_interval *Function to give the center of the interval*

#### Description

Function to give the center of the interval object

## Usage

```
center_interval(interval, inf2NA = FALSE)
```
#### Arguments

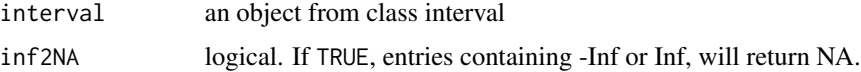

#### Value

A numeric vector

chaincheck *Checking the chains on convergence*

#### Description

Formally tests the Gibbs-sampling chains on convergence. After the burn in is discarded, the remaining iterations of each chain are tested following Geweke (1992). In this test, the arithmetic means and their standard errors of the first 10% and last 50% of the chain (from now on always after discarding the burn in) are compared. In case of a stationary distribution, both means have the same expected value. The difference between both arithmetic means is divided the standard error. This is the Z-score, the test statistic. Chains not passing the test will be plotted. Each plot will flag which (fixed effect or variance) parameter was tested; and what variable was to be imputed and the cycle and imputation run. To see the next plot, the user has to hit <Return> (or "Enter").

## Usage

chaincheck(mids, alpha =  $0.01$ , thin = 1, plot)

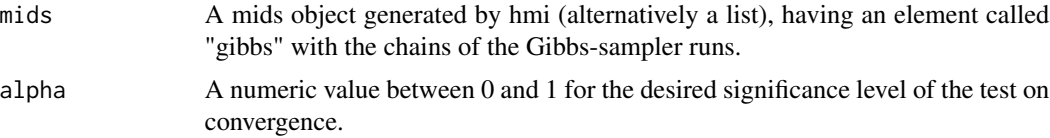

<span id="page-7-0"></span>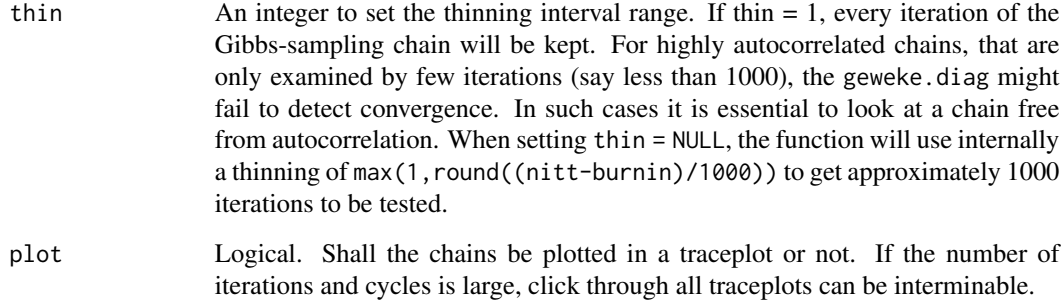

## References

J Geweke (1992): Evaluating the accuracy of sampling based approaches to calculating posterior moments. In Bayesian Statistics 4 (ed. JB Bernando, JO Berger, AP Dawid and Adrian FM Smith) (pp. 169-193). Clarendon Press, Oxford, UK.

cleanup *cleanup data.frames*

## Description

Function to exclude (factor or interval) variables that have too many levels (as they may cause numerical problems), to change binary factors to 0-1 coding (as such factors might generate linear dependent variables) and to remove multiple intercepts.

## Usage

 $cleanup(X, k = Inf)$ 

#### Arguments

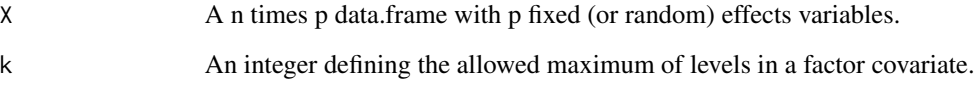

## Value

A n times (p-r) data.frame, with r being the number of variables with too many factors.

<span id="page-8-0"></span>contributions4intervals

*get the likelihood contributions of interval data*

#### Description

This function calculates the likelihood contributions of interval data

#### Usage

```
contributions4intervals(lower_bounds, upper_bounds, mymean, mysd)
```
## Arguments

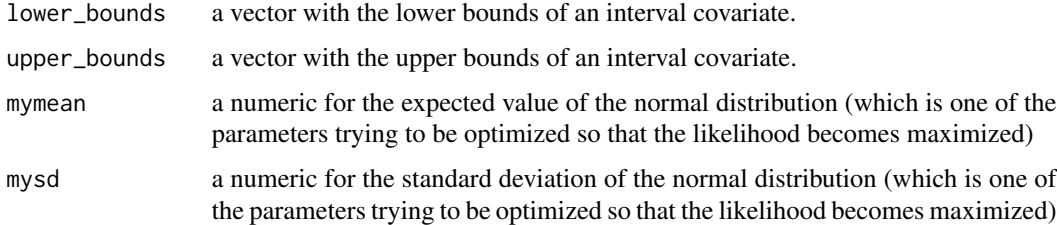

## Value

a vector giving the likelihood contributions of the interval data.

decompose\_interval *decompose up intervals*

#### Description

This function decomposes an interval object up into precise observations (e.g. "1850.23;1850.23" into 1850.23), imprecise observations (e.g. "1800;1900") and missing observations ("-Inf;Inf" into NA)

#### Usage

```
decompose_interval(interval)
```
## Arguments

interval A vector, factor or optimally an interval object of length n (if it is something else, it is returned unchanged)

## <span id="page-9-0"></span>Value

A matrix with 5 columns. 1. A column "precise" for the precise observations (length of inter $val = 0$ , e.g. "3000;3000"). If observation i is not precise, the i-th entry in this columns will be NA. c("2500;2500", "3000;4000", "-Inf;0", NA) will lead to c(2500, NA, NA, NA) 2. A column "lower" for the values of the lower bounds of the imprecise observations (length of interval > 0, e.g. "3000;4000" or "-Inf;0"), precise observations will get NAs here. c("2500;2500", "3000;4000", "-Inf;0", NA) will lead to c(NA, 3000, -Inf, NA) 3. A column "upper" for the values of the upper bounds of the imprecise observations. c("2500;2500", "3000;4000", "-Inf;0", NA) will lead to c(NA, 4000, 0, NA) 4. A column "lower\_general" with the lower bound values of all observations, without distinction between precise, imprecise or missing observations. c("2500;2500", "3000;4000", "-Inf;0", NA) will lead to c(2500, 3000, -Inf, -Inf) c("2500;2500", "3000;4000", "-Inf;0", NA) will lead to c(2500, 4000, 0, Inf)

doubleintegral *Function to calculate double integrals*

#### Description

This function is primarily build to make the function components neater.

#### Usage

```
doubleintegral(lower_inner, upper_inner, lower_outer, upper_outer, cdf, ...)
```
#### Arguments

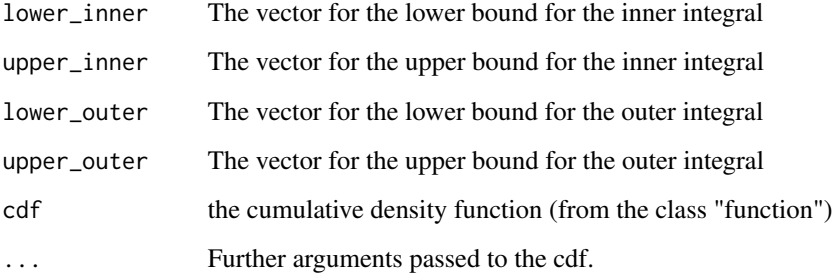

#### Value

a vector with the value of the double integral for each observation (with an observed target variable)

<span id="page-10-0"></span>

Exp function for interval objects

#### Usage

## S3 method for class 'interval'  $exp(x, \ldots)$ 

#### Arguments

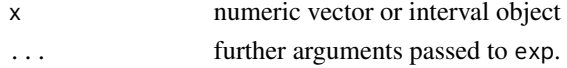

extract\_varnames *Function to extract the different elements of a formula*

#### Description

The function searches for the target variable, fixed effects variables, if there is a cluster ID: this and the random effects variables.

The names of the fixed and random intercepts variable (if existent) are explicitly labeled In imputation models, the target variable can act as covariate for other covariates - so we treat the target variable as fix effect variable.

## Usage

```
extract_varnames(
  model_formula = NULL,
  constant_variables,
  variable_names_in_data = colnames(data),
  data
)
```

```
model_formula A formula (from class formula)
constant_variables
                 A Boolean-vector of length equal to the number of columns in the data set spec-
                 ifying whether a variable is a constant variable (eg. an intercept variable) or
                 not.
variable_names_in_data
                 A character-vector with the column names of the data set.
data The data.frame the formula belongs to.
```
## <span id="page-11-0"></span>Value

A list with the names of the target variable, the intercept variable, the fixed and random effects covariates (which includes the name of the target variable), the variables with interactions and the cluster id variable.

If some of them don't exist, they get the value "".

factors *Function to get all factors*

## Description

Function to get all factors (not limited to prime factors) of an integer.

## Usage

factors(x)

#### Arguments

x A single integer; no vector.

#### Value

A numeric vector with the factors

#### References

based on stackoverflow.com/questions/6424856 "R Function for returning ALL factors" answer by Chase

fixed\_intercept\_check *Function to check multilevel models on the existence of fixed intercepts*

## Description

Function to check multilevel models on the existence of fixed intercepts. The specification of an intercept by calling a 1-column (e.g. "int") is not counted towards the existence of an intercept. Contradictory inputs like " $\sim 1 + 0 + X1 + ...$ " or " $\sim -1 + 1 + X1 + ...$ " will throw an error.

#### Usage

fixed\_intercept\_check(model\_formula)

## Arguments

model\_formula A formula (from class formula)

#### <span id="page-12-0"></span>floor.interval 13

## Value

A boolean value indicating whether there is a fixed intercept in the model or not

floor.interval *Floor function for interval objects Floor function for interval objects*

## Description

Floor function for interval objects Floor function for interval objects

#### Usage

```
## S3 method for class 'interval'
floor(x, ...)
```
## Arguments

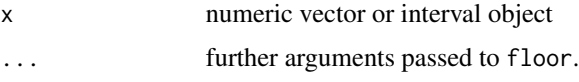

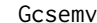

Exam results on the GCSE

#### Description

A dataset containing results on the General Certificate of Secondary Education (GCSE) exams in Great Britain for 1905 students in 73 Schools.

## Usage

Gcsemv

#### Format

A data frame with 1905 rows and 5 variables:

school The ID of the student's school.

student The ID of the student within its school. They are not unique, different schools may have identical IDs for not identical students.

gender The gender of the student: 0 for boys and 1 for girls.

written The score in a written questionnaire.

coursework The score in a coursework.

## <span id="page-13-0"></span>Source

Website of the Centre for Multilevel Modelling at the University of Bristol: [http://www.bristol.](http://www.bristol.ac.uk/cmm/media/team/hg/msm-3rd-ed/gcsemv.xls) [ac.uk/cmm/media/team/hg/msm-3rd-ed/gcsemv.xls](http://www.bristol.ac.uk/cmm/media/team/hg/msm-3rd-ed/gcsemv.xls)

## References

Creswell M. (1991). A Multilevel bivariate model. In R. Prosser, J. Rasbash, H. Goldstein (eds.), Data Analysis with ML3. Institute of Education, London.

Goldstein H. (2011) Multilevel Statistical Models. 4 edition. Wiley, Chichseter (UK), ISBN 978-0- 470-74865-7.

<span id="page-13-1"></span>generate\_interval *Function to generate an interval object*

## Description

Function to generate transform into an interval object from numeric (or character) vectors.

## Usage

```
generate_interval(lower, upper, sna = FALSE)
```
#### Arguments

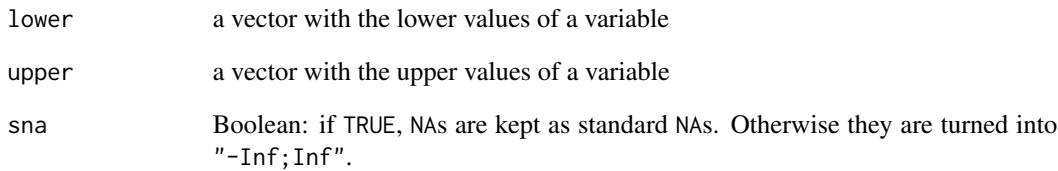

#### Value

a character vector with the lower and upper bound values.

<span id="page-14-0"></span>

Function checks of which type a variable is. The types are listed below (together with a rough summary of the classification mechanism).

- continuous (numeric values, or integers with more than 20 different values),
- semicontinuous (numeric values with more than 10% of them share the same value),
- rounded continuous (if more than 50% of the observations of a continuous variable are divisible by some rounding degrees)
- count data (integers).
- an intercept (the same value for all observations),
- binary (two different values like 0s and 1s or "m" and "f"),
- categorical (the variable is a factor or has more than 3 different values)
- ordered categorical (the categorical variable is ordered.)

#### Usage

```
get_type(variable, spike = NULL, rounding_degrees = c(1, 10, 100, 1000))
```
## Arguments

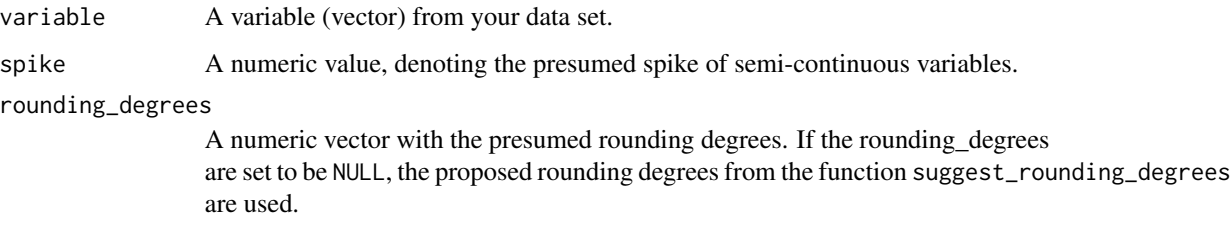

## Value

A character denoting the type of variable.

## Examples

```
get_type(iris$Sepal.Length); get_type(iris$Species)
```
<span id="page-15-0"></span>head.interval *Head for intervals*

#### Description

Head function for intervals returning the first elements of an interval object

#### Usage

## S3 method for class 'interval' head $(x, \ldots)$ 

## Arguments

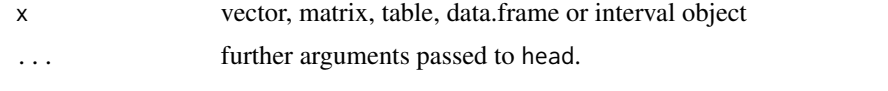

hmi *hmi: Hierarchical Multilevel Imputation.*

#### Description

The user has to pass his data to the function. Optionally he passes his analysis model formula so that hmi runs the imputation model in line with his analysis model formula. And of course he can specify some parameters for the imputation routine (like the number of imputations and iterations and the number of iterations within the Gibbs sampling).

## Usage

```
hmi(
  data,
 model_formula,
  family,
  additional_variables,
  list_of_types,
  m = 5,maxit,
  nitt = 22000,
  burnin = 2000.
  pvalue = 1,
  mn = 1,
  k,
  spike,
  heap,
```

```
rounding_degrees,
   rounding_formula = \sim.,
  pool_with_mice = TRUE
\mathcal{L}
```
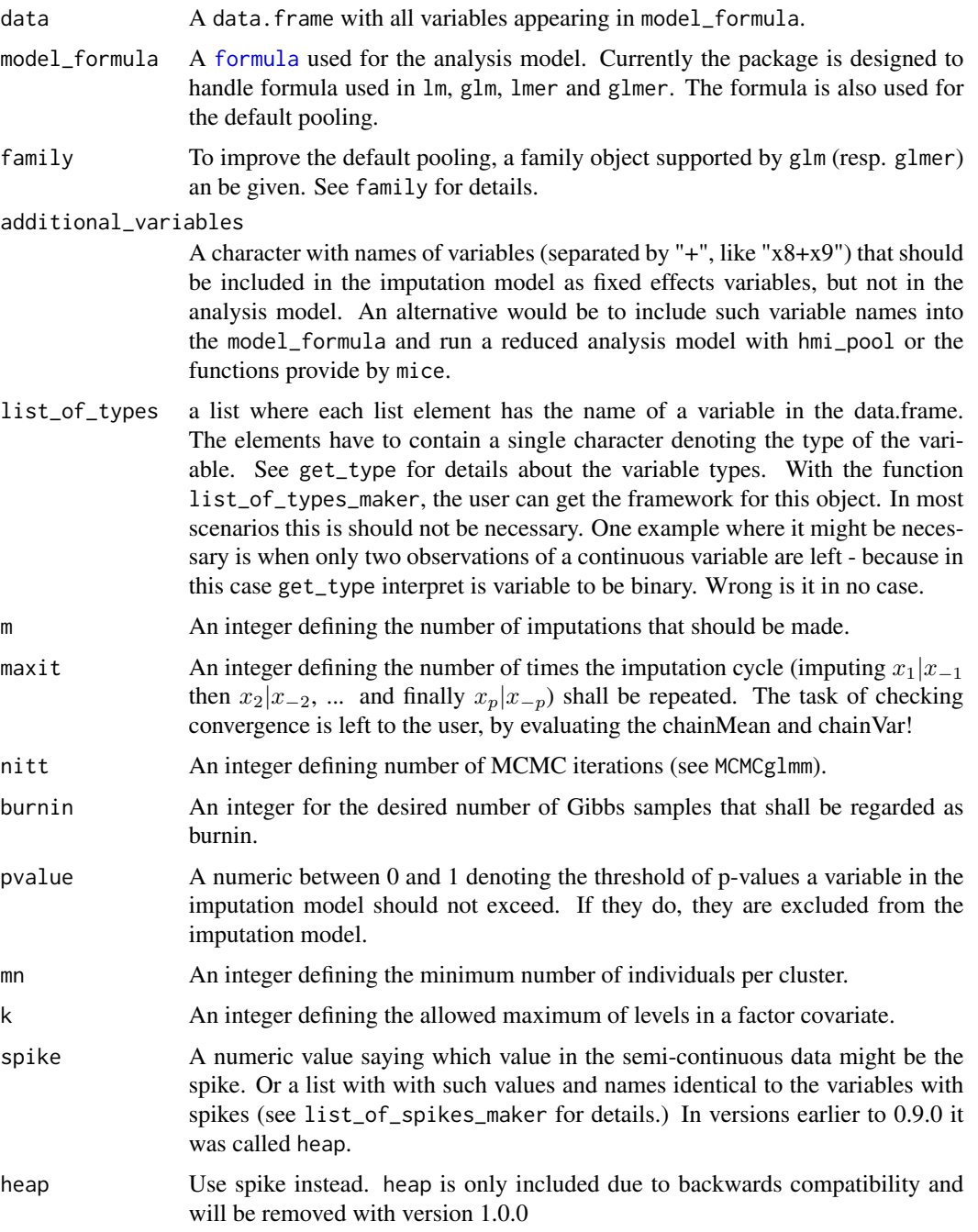

<span id="page-17-0"></span>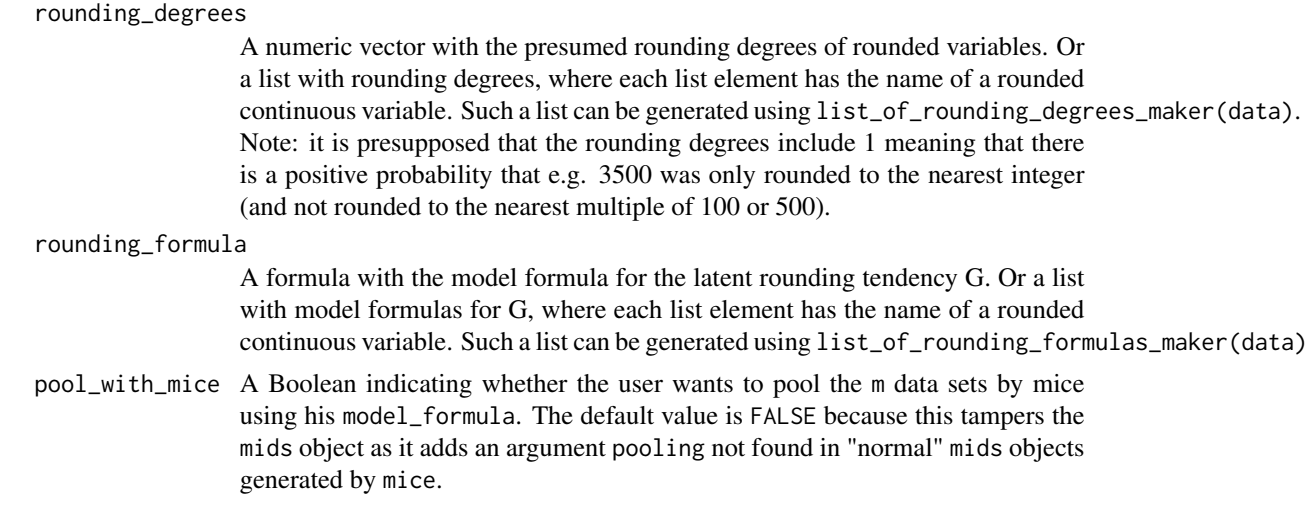

## Value

The function returns a mids object. See mice for further information.

#### References

Matthias Speidel, Joerg Drechsler and Shahab Jolani (2020): "The R Package hmi: A Convenient Tool for Hierarchical Multiple Imputation and Beyond", Journal of Statistical Software, Vol. 95, No. 9, p. 1–48, <http://dx.doi.org/10.18637/jss.v095.i09>

## Examples

```
## Not run:
data(Gcsemv, package = "hmi")
model_formula <- written ~ 1 + gender + coursework + (1 + gender|school)
 set.seed(123)
 dat_imputed <- hmi(data = Gcsemv, model_formula = model_formula, m = 2, maxit = 2)
#See ?hmi_pool for how to pool results.
## End(Not run)
```
hmi\_pool *Averages the results of the imputation function* hmi*.*

#### **Description**

This function applies the analysis the user wants to run on every imputed dataset. The results from every dataset are pooled by simply averaging. So the user has to make sure that averaging the analysis produces results is meaningful. Currently variance estimates for the averaged results are not implemented.

#### hmi\_pool 19

#### Usage

hmi\_pool(mids, analysis\_function)

#### Arguments

mids A mids (multiply imputed data set) object. Either from the hmi imputation function or mice.

analysis\_function

A user generated function that gets a completed data set, runs the model and returns all model parameters he or she is interested in in a vector. See examples below.

## Value

A vector with all averaged results.

#### Examples

```
## Not run:
data(Gcsemv, package = "hmi")
model_formula <- written \sim 1 + gender + coursework + (1 + gender|school)
 set.seed(123)
 dat\_imputed \leq - hmi(data = Gcsemv, model_formula = model_formula, m = 2, maxit = 2)my_analysis <- function(complete_data){
 # In this list, you can write all the parameters you are interested in.
 # Those will be averaged.
 # So make sure that averaging makes sense and that you only put in single numeric values.
 parameters_of_interest <- list()
 # ---- write in the following lines, what you are interetest in to do with your complete_data
 # the following lines are an example where the analyst is interested in the fixed intercept
 # and fixed slope and the random intercepts variance,
 # the random slopes variance and their covariance
 my_model <- lme4::lmer(model_formula, data = complete_data)
 parameters_of_interest[[1]] <- lme4::fixef(my_model)
 parameters_of_interest[[2]] <- lme4::VarCorr(my_model)[[1]][,]
 ret <- unlist(parameters_of_interest)# This line is essential if the elements of interest
 #should be labeled in the following line.
 names(ret) <-
  c("beta_intercept", "beta_gender", "beta_coursework", "sigma0", "sigma01", "sigma10", "sigma1")
 return(ret)
}
hmi_pool(mids = dat_imputed, analysis_function = my_analysis)
#if you are interested in fixed effects only, consider pool from mice:
mice::pool(with(data = dat_imputed,
 expr = lme4::lmer(written ~ 1 + gender + coursework + (1 + gender|school))))
```

```
## End(Not run)
```
idf2interval *Transform interval data frames into data.frames with interval variables*

## Description

This function is the path from the linLIR package (Wiencierz, 2012) to this hmi package.

#### Usage

idf2interval(idf)

## Arguments

idf an interval data frame (idf-object).

#### Value

A data.frame where the interval variables are stored as interval objects.

```
imputationcycle Cycling
```
## Description

Function to do one imputation cycle on the given data. The function cycles through every variable sequentially imputing the values, that are NA in the original data set in that current variable. The function determines the type of the variable and calls the suitable imputation function.

## Usage

```
imputationcycle(
 data_before,
  original_data,
 NA_locator,
  fe,
  interaction_names,
 list_of_types,
 nitt,
 burnin,
  thin,
  pvalue = 0.2,
  mn,
```
## imputationcycle 21

```
k = Inf,spike = NULL,rounding_degrees = NULL,
 rounding_covariates
)
```
## Arguments

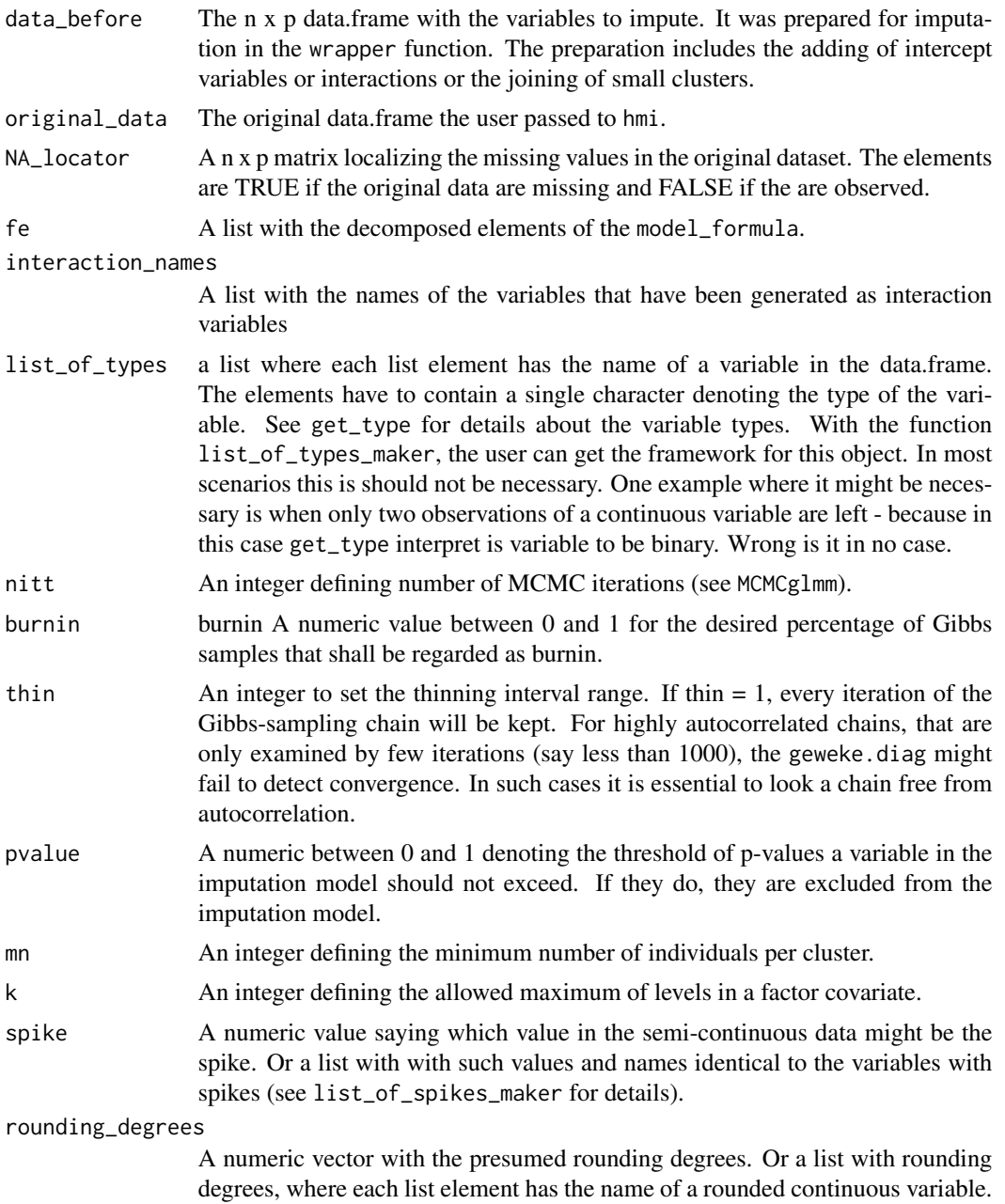

Such a list can be generated using list\_of\_rounding\_degrees\_maker(data).

<span id="page-21-0"></span>rounding\_covariates

A list for each rounded continuous variable with a character vector containing the covariate names from the original rounding formula. The transformation takes place in the wrapper function.

## Value

A data.frame where the values, that have a missing value in the original dataset, are imputed.

imp\_binary\_multi *The function for hierarchical imputation of binary variables.*

## Description

The function is called by the wrapper.

## Usage

```
imp_binary_multi(
 y_imp,
 X_imp,
 Z_imp,
 clID,
 nitt = 22000,
 burnin = 2000,
 thin = 20,
 pvalue = 0.2,
 k = Inf)
```
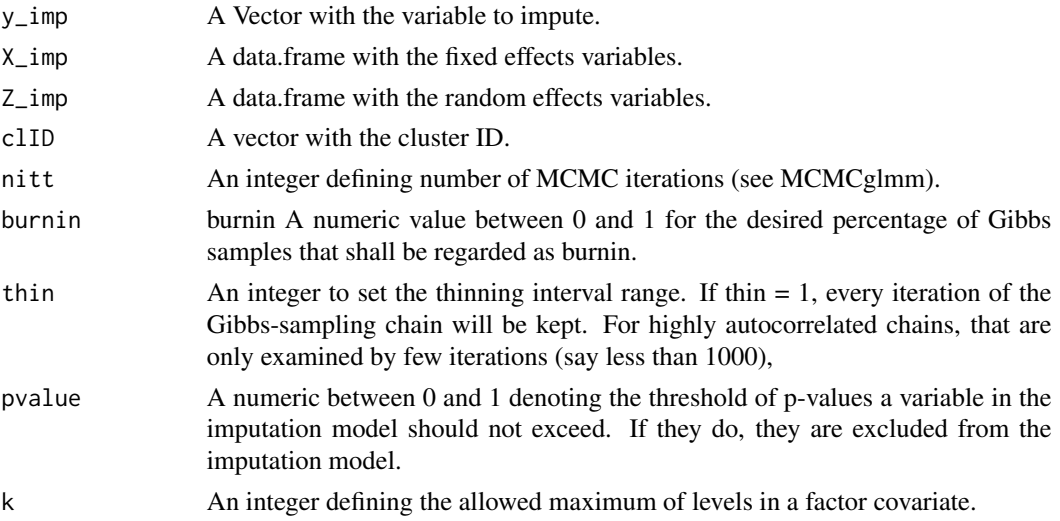

## <span id="page-22-0"></span>Value

A list with 1. 'y\_ret' the n x 1 data.frame with the original and imputed values. 2. 'Sol' the Gibbssamples for the fixed effects parameters. 3. 'VCV' the Gibbs-samples for variance parameters.

imp\_binary\_single *The function for imputation of binary variables.*

## Description

The function is called by the wrapper.

#### Usage

```
imp_binary\_single(y\_imp, X\_imp, pvalue = 0.2, k = Inf)
```
#### Arguments

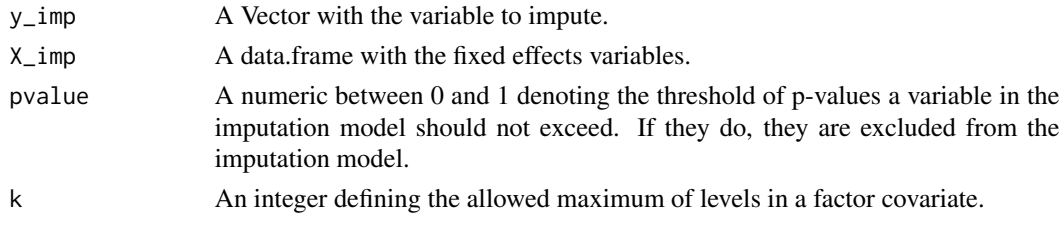

## Value

A n x 1 data.frame with the original and imputed values.

imp\_cat\_multi *The function for hierarchical imputation of categorical variables.*

#### **Description**

The function is called by the wrapper and relies on MCMCglmm.

While in the single level function (imp\_cat\_single) we used regression trees to impute data, here we run a multilevel multinomial model. The basic idea is that for each category of the target variable (expect the reference category) an own formula is set up, saying for example that the chances to end up in category j increase with increasing X5. So there is an own regression coefficient  $beta_{5,j}$ present. In a multilevel setting, this regression coefficient  $beta_{5,j}$  might be different for different clusters: for cluster 27 it would be  $beta_{5,i,27} = beta_{5,i} + u_{5,27}$ . This also leads to own random effect covariance matrices for each category. All those random effect variance parameters can be collected in one (quite large) covariance matrix where (for example) not only the random intercepts variance and random slopes variance and their covariance is present. Instead, there is even a covariance between the random slopes in category s and the random intercepts in category p. Beside the difficulties in interpretation, these covariances have shown to be numerically instable so they are set to be 0.

## Usage

```
imp_cat_multi(
 y_imp,
 X_imp,
 Z_imp,
 clID,
 nitt = 22000,
 burnin = 2000,
  thin = 20,
 pvalue = 0.2,
 k = Inf)
```
#### Arguments

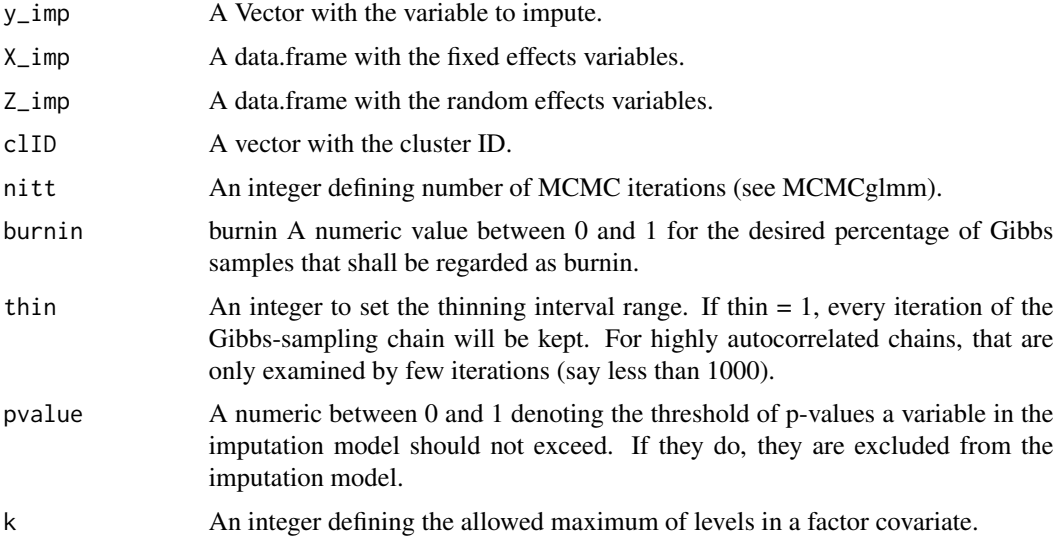

#### Value

A list with 1. 'y\_ret' the n x 1 data.frame with the original and imputed values. 2. 'Sol' the Gibbssamples for the fixed effects parameters. 3. 'VCV' the Gibbs-samples for variance parameters.

imp\_cat\_single *The function to impute unordered categorical variables*

## Description

The function uses regression trees for imputation implemented in mice. The principle is the following: For each observation it is calculated at which leave it would end. Then one (randomly selected) observation of the other observations found on this leave functions as a donor.

<span id="page-23-0"></span>

## <span id="page-24-0"></span>imp\_cont\_multi 25

## Usage

 $imp_cat\_single(y\_imp, X\_imp, pvalue = 0.2, k = Inf)$ 

## Arguments

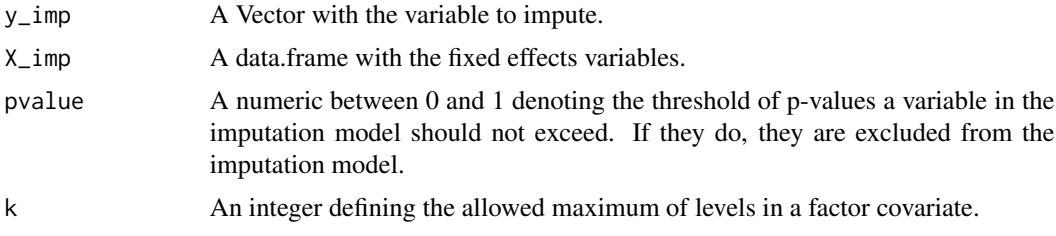

## Value

A n x 1 data.frame with the original and imputed values.

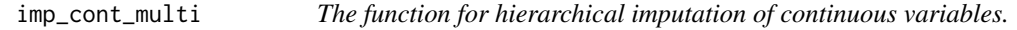

## Description

The function is called by the wrapper.

## Usage

```
imp_cont_multi(
 y_imp,
 X_imp,
 Z_imp,
 clID,
 nitt = 22000,
 burnin = 2000,
 thin = 20,
 pvalue = 0.2,
 k = Inf)
```
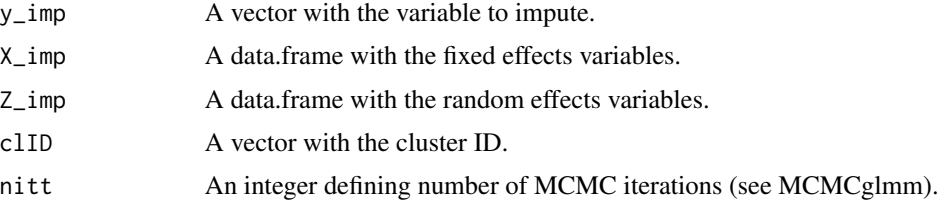

<span id="page-25-0"></span>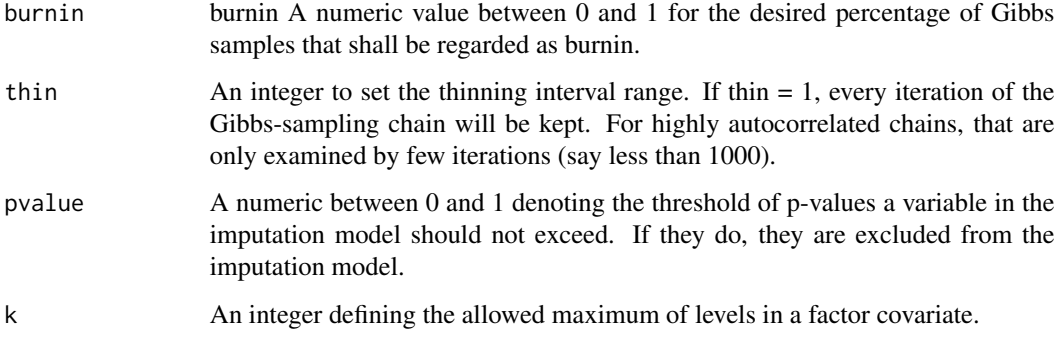

## Value

A list with 1. 'y\_ret' the n x 1 data.frame with the original and imputed values. 2. 'Sol' the Gibbssamples for the fixed effects parameters. 3. 'VCV' the Gibbs-samples for variance parameters.

imp\_cont\_single *The function for imputation of continuous variables.*

## Description

The function is called by the wrapper (hmi). It uses mice with the method "norm".

## Usage

```
imp_{cont\_single(y\_imp, X\_imp, pvalue = 0.2, k = Inf)
```
#### Arguments

![](_page_25_Picture_120.jpeg)

## Value

A n x 1 data.frame with the original and imputed values.

<span id="page-26-0"></span>

The function is called by the wrapper.

## Usage

```
imp_count_multi(
 y_imp,
 X_imp,
 Z_imp,
 clID,
 nitt = 22000,
 burnin = 2000,
 thin = 20,
 pvalue = 0.2,
 k = Inf)
```
## Arguments

![](_page_26_Picture_141.jpeg)

## Value

A list with 1. 'y\_ret' the n x 1 data.frame with the original and imputed values. 2. 'Sol' the Gibbssamples for the fixed effects parameters. 3. 'VCV' the Gibbs-samples for variance parameters.

<span id="page-27-0"></span>

The function is called by the wrapper.

## Usage

```
imp_count_single(
 y_imp,
 X_imp,
 nitt = 22000,
 burnin = 2000,
 thin = 20,
 pvalue = 0.2,
 k = Inf)
```
## Arguments

![](_page_27_Picture_126.jpeg)

## Value

A list with 1. 'y\_ret' the n x 1 data.frame with the original and imputed values. 2. 'Sol' the Gibbssamples for the fixed effects parameters. 3. 'VCV' the Gibbs-samples for variance parameters.

<span id="page-28-0"></span>

This functions imputes interval data variables. Those are variables, that consists of a lower and upper (numeric) boundary. Technically those boundaries are contained in a string, separated by a semi colon. E.g. if a person reports there income to be something between 3000 and 4000 dollars, its value in the interval covariate would be "3000;4000". Left (resp. right) censored data can be denoted by "-Inf;x" (resp. "x;Inf"), with x being the (numeric) observed value.

## Usage

 $imp_$ interval(y\_imp, X\_imp, pvalue = 0.2, k = Inf)

#### Arguments

![](_page_28_Picture_145.jpeg)

#### Value

A n x 1 data.frame with the original and imputed values. Note that this function won't return interval data as its purpose is to "break" the interval answers into precise answers.

imp\_orderedcat\_multi *The function for hierarchical imputation of categorical variables.*

#### Description

The function is called by the wrapper.

#### Usage

```
imp_orderedcat_multi(
 y_imp,
 X_imp,
  Z_imp,
 clID,
  nitt = 25000,
 burnin = 5000,
```

```
thin = 20,
  pvalue = 0.2,
  k = Inf\mathcal{L}
```
## Arguments

![](_page_29_Picture_161.jpeg)

## Value

A list with 1. 'y\_ret' the n x 1 data.frame with the original and imputed values. 2. 'Sol' the Gibbssamples for the fixed effects parameters. 3. 'VCV' the Gibbs-samples for variance parameters.

imp\_orderedcat\_single *The function to impute ordered categorical variables*

## Description

The function uses the proportional odds logistic regression (polr) approach, implemented in mice.

## Usage

```
imp_{\text{1}}orderedcat_single(y_imp, X_imp, pvalue = 0.2, k = Inf)
```
![](_page_29_Picture_162.jpeg)

<span id="page-29-0"></span>

## <span id="page-30-0"></span>Value

A n x 1 data.frame with the original and imputed values as a factor.

imp\_roundedcont *The function to impute rounded continuous variables*

## Description

For example the income in surveys is often reported rounded by the respondents. See Drechsler, Kiesl and Speidel (2015) for more details.

## Usage

```
imp_roundedcont(
 y_df,
 X_imp,
 PSI,
 pvalue = 0.2,
 k = Inf,rounding_degrees = NULL
\mathcal{L}
```
### Arguments

![](_page_30_Picture_129.jpeg)

#### Value

A n x 1 data.frame with the original and imputed values.

## References

Joerg Drechsler, Hans Kiesl, Matthias Speidel (2015): "MI Double Feature: Multiple Imputation to Address Nonresponse and Rounding Errors in Income Questions". Austrian Journal of Statistics Vol. 44, No. 2, http://dx.doi.org/10.17713/ajs.v44i2.77

<span id="page-31-0"></span>imp\_semicont\_multi *The function for hierarchical imputation of semicontinuous variables.*

## Description

The function is called by the wrapper. We consider data to be "semicontinuous" when more than 5% of the (non categorical) observations.

For example in surveys a certain portion of people, when asked for their income, report "0", which clearly violates the assumption of income to be (log-) normally distributed.

## Usage

```
imp_semicont_multi(
 y_imp,
 X_imp,
 Z_imp,
 clID,
  spike = NULL,
 nitt = 22000,
 burnin = 2000,
  thin = 20,
 pvalue = 0.2,
 k = Inf)
```
![](_page_31_Picture_152.jpeg)

## <span id="page-32-0"></span>Value

A list with 1. 'y\_ret' the n x 1 data.frame with the original and imputed values. 2. 'Sol' the Gibbssamples for the fixed effects parameters. 3. 'VCV' the Gibbs-samples for variance parameters.

imp\_semicont\_single *The function for hierarchical imputation of semicontinuous variables.*

## Description

The function is called by the wrapper. We consider data to be "semicontinuous" when more than 5% of the (non categorical) observations.

For example in surveys a certain portion of people, when asked for their income, report "0", which clearly violates the assumption of income to be (log-) normally distributed.

#### Usage

```
imp_semicont_single(y_imp, X_imp, spike = NULL, pvalue = 0.2, k = Inf)
```
#### Arguments

![](_page_32_Picture_116.jpeg)

## Value

A n x 1 data.frame with the original and imputed values.

![](_page_32_Picture_117.jpeg)

## Description

This function is the path from this hmi package to the linLIR package (Wiencierz, 2012).

## Usage

interval2idf(interval)

## Arguments

interval an interval

## Value

an interval data frame (idf-object) with one variable (having a lower and an upper bound).

is.na.interval *is.na for interval objects*

#### Description

This functions checks whether elements from an interval object are NA

## Usage

## S3 method for class 'interval' is.na(interval)

#### Arguments

interval An interval object of length n

#### Value

A boolean vector of length n indicating whether the entries in interval are NA or not. Cf. is.na.

is\_interval *Function to check whether an object is an interval*

## Description

If there are numerics separated by semicolons (;), this is considered to be an interval. intervals with 2.4e5 are not considered to be an interval.

## Usage

is\_interval(x)

#### Arguments

x an object

## Value

a boolean value indicting whether x is an interval or not

<span id="page-33-0"></span>

<span id="page-34-0"></span>list\_of\_rounding\_degrees\_maker

*Helps the user to make a list of rounding degrees*

#### Description

In hmi the user can add a list of rounding degrees. This function gives him a framework with suggestions. Of course the user can make changes by herself/himself afterwards. For example, the function might wrongly classify a variable to be heaped or selects unwanted rounding degrees.

#### Usage

list\_of\_rounding\_degrees\_maker(data)

#### Arguments

data the data.frame also passed to hmi.

#### Value

a list with suggested rounding degrees. Each list element has the name of a rounded continuous variable in the data.frame. The elements contain a numeric vector with the rounding degrees found for that variable.

list\_of\_rounding\_formulas\_maker

*Helps the user to make a list of rounding formulas for the rounding degrees*

## Description

In hmi the user can add a list of rounding formulas for each variable suffering rounding. This function gives him/her a framework with suggestions. Of course the user can make changes by herself/himself afterwards. For example, the function might wrongly classify a variable to be heaped.

## Usage

 $list_of_rounding_formulas_maker(data, default = ~.$ 

![](_page_34_Picture_123.jpeg)

## <span id="page-35-0"></span>Value

a list with suggested rounding degree formulas. Each list element has the name of a rounded continuous variable in the data.frame. The elements contain a very general rounding degree formula.

list\_of\_spikes\_maker *Helps the user to make a list of spikes.*

## Description

In hmi the user can add a list of spikes. This function gives her/him a framework with suggestions. Of course the user can make changes by herself/himself afterwards. For example, the function might wrongly classify a variable to have a spike.

#### Usage

list\_of\_spikes\_maker(data)

#### Arguments

data the data.frame also passed to hmi.

#### Value

a list with suggested spikes. Each list element has the name of a spiked variable in the data.frame. The elements contain a single numeric denoting the spike found for that variable.

list\_of\_types\_maker *Helps the user to make a list of types.*

#### Description

In hmi the user can add a list of types. This function gives him a framework with suggestions. Of course the user can make changes by herself/himself afterwards. For example, if a continuous variable has only two observations left, then get\_type interpret this as a binary variable and not a continuous.

## Usage

```
list_of_types_maker(data, spike = NULL, rounding_degrees = NULL)
```
#### Arguments

![](_page_35_Picture_137.jpeg)

A numeric vector with the presumed rounding degrees.

## <span id="page-36-0"></span>log.interval 37

## Value

a list with suggested types. Each list element has the name of a variable in the data.frame. The elements contain a single character denoting the type of the variable. See get\_type for details about the variable types.

log.interval *Log function for interval objects*

#### Description

Log function for interval objects

## Usage

## S3 method for class 'interval'  $\log(x, \ldots)$ 

## Arguments

![](_page_36_Picture_120.jpeg)

![](_page_36_Picture_121.jpeg)

## Description

This function calculates the mode (most frequent observation) of a vector.

#### Usage

Mode(x)

#### Arguments

x A vector

#### Value

The mode of x as a numeric value.

#### References

Adopted from stackoverflow.com/questions/2547402: "is there a built in function for finding the mode" from user "Ken Williams".

<span id="page-37-0"></span>

This function based on Drechsler, Kiesl & Speidel (2015) is needed in the imputation routine for rounded income. It calculates the likelihood contribution of the data (regardless whether they are observed precisely or presumably rounded).

#### Usage

```
negloglik(
  para,
  parnames = names(para),
  X_in_negloglik,
 PSI_in_negloglik,
  y_precise_stand,
  lower_bounds = NA,
  upper_bounds = NA,
  my_g,
  sd_of_y_precise,
  indicator_precise,
  indicator_imprecise,
  indicator_outliers,
  rounding_degrees = c(1, 10, 100, 1000)
)
```
![](_page_37_Picture_145.jpeg)

<span id="page-38-0"></span>![](_page_38_Picture_134.jpeg)

A boolean Vector indicating whether the value in the precise observations of the original target are outliers (smaller than 0.5% or larger than 99.5% of the other precise observations).

#### rounding\_degrees

A numeric vector with the presumed rounding degrees for Y.

## Value

An integer equal to the (sum of the) negative log-likelihood contributions (of the observations)

#### References

Joerg Drechsler, Hans Kiesl, Matthias Speidel (2015): "MI Double Feature: Multiple Imputation to Address Nonresponse and Rounding Errors in Income Questions", Austrian Journal of Statistics, Vol. 44, No. 2, <http://dx.doi.org/10.17713/ajs.v44i2.77>

negloglik2\_intervalsonly

*calculate the likelihood contribution of interval data only*

## Description

calculate the likelihood contribution of interval data only

#### Usage

```
negloglik2_intervalsonly(
 para,
 parnames = names(para),
 X,
 lower_bounds,
  upper_bounds
)
```
#### <span id="page-39-0"></span>Arguments

![](_page_39_Picture_141.jpeg)

#### Value

An integer equal to the (sum of the) negative log-likelihood contributions (of the observations)

#### References

Joerg Drechsler, Hans Kiesl, Matthias Speidel (2015): "MI Double Feature: Multiple Imputation to Address Nonresponse and Rounding Errors in Income Questions", Austrian Journal of Statistics, Vol. 44, No. 2, <http://dx.doi.org/10.17713/ajs.v44i2.77>

nhanes\_imp *National Health and Nutrition Examination Survey (2015 - 2016) imputed*

#### Description

A mids object with the imputed income data set from the US American National Health and Nutrition Examination Survey (NHANES) collected by the Centers for Disease Control and Prevention (CDC) and the National Center for Health Statistics (NCHS) for 2015-2016. The NHANES data are included into the package for illustration. The modified data set nhanes\_mod was imputed by running hmi(nhanes\_mod,maxit = 50). The Website ([https://wwwn.cdc.gov/Nchs/Nhanes/](https://wwwn.cdc.gov/Nchs/Nhanes/2015-2016/INQ_I.htm) [2015-2016/INQ\\_I.htm](https://wwwn.cdc.gov/Nchs/Nhanes/2015-2016/INQ_I.htm)) gives the following Analytic notes: "The income questions were asked as part of household interview, the interview sample weights may be used in the analysis for data in this section. However, if the data is joined with other data from the Mobile Examination Center (MEC), the MEC exam weights should be used. Please refer to the NHANES Analytic Guidelines and the on-line NHANES Tutorial for further details on the use of sample weights and other analytic issues. Both of these are available on the NHANES website."

#### Usage

nhanes\_imp

<span id="page-40-0"></span>nhanes\_mod 41

#### Format

A mids object. Each of the 3 completed data sets has 9971 rows and 12 variables:

- inq020 Income from wages/salaries?  $1 = Yes, 2 = No$
- $inq012$  Income from self employment?  $1 = Yes, 2 = No$
- $inq030$  Income from Social Security or Railroad Retirement?  $1 = Yes, 2 = No$
- $inq060$  Income from other disability pension?  $1 = Yes, 2 = No$
- $inq080$  Income from retirement/survivor pension?  $1 = Yes, 2 = No$
- $inq090$  Income from Supplemental Security Income?  $1 = Yes, 2 = No$
- $inq132$  Income from state/county cash assistance?  $1 = Yes, 2 = No$
- $inq140$  Income from interest/dividends or rental?  $1 = Yes, 2 = No$
- ing 150 Income from other sources?  $1 = Yes, 2 = No$
- ind235 Monthly family income?
- ind310 Total savings/cash assets for the family?
- $\text{inq}320$  How do you get to the grocery store?,  $1 = \text{In my car}$ ,  $2 = \text{In a car that belongs to someone}$ I live with,  $3 = \text{In a car that belongs to someone who lives elsewhere, } 4 = \text{Walk}, 5 = \text{Ride}$ bicycle,  $6 = Bus$ , subway or other public transit,  $7 = Taxi$  or other paid driver,  $8 = Some$ else delivers groceries,  $9 =$ Other,  $66 =$ No usual mode of traveling to store,  $77 =$ Refused, 99 = Don't know

#### Source

Website of the Centers for Disease Control and Prevention: [https://wwwn.cdc.gov/Nchs/Nhanes/](https://wwwn.cdc.gov/Nchs/Nhanes/2015-2016/INQ_I.XPT) [2015-2016/INQ\\_I.XPT](https://wwwn.cdc.gov/Nchs/Nhanes/2015-2016/INQ_I.XPT)

#### References

Centers for Disease Control and Prevention (CDC). National Center for Health Statistics (NCHS). National Health and Nutrition Examination Survey Data. Hyattsville, MD: U.S. Department of Health and Human Services, Centers for Disease Control and Prevention. Variables descriptions at [https://wwwn.cdc.gov/Nchs/Nhanes/2015-2016/INQ\\_I.htm](https://wwwn.cdc.gov/Nchs/Nhanes/2015-2016/INQ_I.htm)

nhanes\_mod *National Health and Nutrition Examination Survey (2015 - 2016) modified*

#### **Description**

The Income data set from the US American National Health and Nutrition Examination Survey (NHANES) collected by the Centers for Disease Control and Prevention (CDC) and the National Center for Health Statistics (NCHS) for 2015-2016 - modified. The NHANES data are included into the package for illustration. The following modifications compared to nhanes\_sub were made:

ind235 Monthly family income? Was made an interval object

ind310 Total savings/cash assets for the family? Was made an interval object

The Website ([https://wwwn.cdc.gov/Nchs/Nhanes/2015-2016/INQ\\_I.htm](https://wwwn.cdc.gov/Nchs/Nhanes/2015-2016/INQ_I.htm)) gives the following Analytic notes: "The income questions were asked as part of household interview, the interview sample weights may be used in the analysis for data in this section. However, if the data is joined with other data from the Mobile Examination Center (MEC), the MEC exam weights should be used. Please refer to the NHANES Analytic Guidelines and the on-line NHANES Tutorial for further details on the use of sample weights and other analytic issues. Both of these are available on the NHANES website."

#### Usage

nhanes\_mod

#### Format

A data frame with 9971 rows and 12 variables:

- $inq020$  Income from wages/salaries?  $1 = Yes, 2 = No$
- $inq012$  Income from self employment?  $1 = Yes, 2 = No$
- $inq030$  Income from Social Security or Railroad Retirement?  $1 = Yes, 2 = No$
- $ing060$  Income from other disability pension?  $1 = Yes, 2 = No$
- $inq080$  Income from retirement/survivor pension?  $1 = Yes, 2 = No$
- $inq090$  Income from Supplemental Security Income?  $1 = Yes, 2 = No$
- $inq132$  Income from state/county cash assistance?  $1 = Yes, 2 = No$
- $inq140$  Income from interest/dividends or rental?  $1 = Yes, 2 = No$
- $inq150$  Income from other sources?  $1 = Yes, 2 = No$
- ind235 Monthly family income?
- ind310 Total savings/cash assets for the family?
- $\text{inq}320$  How do you get to the grocery store?,  $1 = \text{In}$  my car,  $2 = \text{In}$  a car that belongs to someone I live with,  $3 = \text{In a car that belongs to someone who lives elsewhere, } 4 = \text{Walk}, 5 = \text{Ride}$ bicycle,  $6 = \text{Bus}$ , subway or other public transit,  $7 = \text{Tax}$  or other paid driver,  $8 = \text{Someone}$ else delivers groceries,  $9 =$  Other,  $66 =$  No usual mode of traveling to store,  $77 =$  Refused,  $99$ = Don't know

#### Source

Website of the Centers for Disease Control and Prevention: [https://wwwn.cdc.gov/Nchs/Nhanes/](https://wwwn.cdc.gov/Nchs/Nhanes/2015-2016/INQ_I.XPT) [2015-2016/INQ\\_I.XPT](https://wwwn.cdc.gov/Nchs/Nhanes/2015-2016/INQ_I.XPT)

## References

Centers for Disease Control and Prevention (CDC). National Center for Health Statistics (NCHS). National Health and Nutrition Examination Survey Data. Hyattsville, MD: U.S. Department of Health and Human Services, Centers for Disease Control and Prevention. Variables descriptions at [https://wwwn.cdc.gov/Nchs/Nhanes/2015-2016/INQ\\_I.htm](https://wwwn.cdc.gov/Nchs/Nhanes/2015-2016/INQ_I.htm)

<span id="page-42-0"></span>nhanes\_sub *A subset of the National Health and Nutrition Examination Survey (2015 - 2016)*

#### **Description**

A subset of the Income data set from the US American National Health and Nutrition Examination Survey (NHANES) collected by the Centers for Disease Control and Prevention (CDC) and the National Center for Health Statistics (NCHS) for 2015-2016. Four variables were dropped: seqn, the respondent sequence number, as the information was included into the rownames; indfmmpi and indfmmpc, the Family monthly poverty level index/category as these variables are too overcomplex for the illustrative purpose of the data and inq300, the response to the question whether the family has more than 20000 dollars of savings - this information was merged into the variable ind310, the total savings of the family. This gave several new categories for ind310: individuals reporting savings below 20,000 USD (inq300 == 2), but reporting "refused" or "don't know" to the detailed question of the total savings ind310, get the new category 6 "0 - 20,000 USD". The individuals reported to have more than 20,000 USD savings (inq300 == 1), get the new category  $7$  "20,001 USD and over". Individuals reporting "refused" or "don't know" to inq300 (more than 20000 USD savings?) get the new category 8 "0 USD and over". In ind235, the monthly family income, missing values are made a new category "0 USD and over". The variable inq320 was transformed into a factor. "Refused" and "Don't know" responses where changed to NA. The Website ([https://wwwn.](https://wwwn.cdc.gov/Nchs/Nhanes/2015-2016/INQ_I.htm) [cdc.gov/Nchs/Nhanes/2015-2016/INQ\\_I.htm](https://wwwn.cdc.gov/Nchs/Nhanes/2015-2016/INQ_I.htm)) gives the following Analytic notes: "The income questions were asked as part of household interview, the interview sample weights may be used in the analysis for data in this section. However, if the data is joined with other data from the Mobile Examination Center (MEC), the MEC exam weights should be used. Please refer to the NHANES Analytic Guidelines and the on-line NHANES Tutorial for further details on the use of sample weights and other analytic issues. Both of these are available on the NHANES website."

#### Usage

nhanes\_sub

#### Format

A data frame with 9971 rows and 12 variables:

- $inq020$  Income from wages/salaries?  $1 = Yes, 2 = No$
- inq012 Income from self employment?  $1 = Yes, 2 = No$
- $inq030$  Income from Social Security or Railroad Retirement?  $1 = Yes, 2 = No$
- $inq060$  Income from other disability pension?  $1 = Yes, 2 = No$
- $inq080$  Income from retirement/survivor pension?  $1 = Yes, 2 = No$
- $inq090$  Income from Supplemental Security Income?  $1 = Yes, 2 = No$
- $inq132$  Income from state/county cash assistance?  $1 = Yes, 2 = No$
- $inq140$  Income from interest/dividends or rental?  $1 = Yes, 2 = No$
- $inq150$  Income from other sources?  $1 = Yes, 2 = No$
- <span id="page-43-0"></span>**ind235** Monthly family income?  $1 = 0 - 399$  USD,  $2 = 400 - 799$  USD,  $3 = 800 - 1,249$  USD,  $4 =$ 1,250 - 1,649 USD, 5 = 1,650 - 2,099 USD, 6 = 2,100 - 2,899 USD, 7 = 2,900 - 3,749USD,  $8 = 3,750 - 4,599USD, 9 = 4,600 - 5,399$  USD,  $10 = 5,400 - 6,249$  USD,  $11 = 6,250 - 8,399$ USD,  $12 = 8,400$  USD and over,  $13 = 0$  USD and over
- **ind310** Total savings/cash assets for the family?  $1 = 0 3,000$  USD,  $2 = 3,001 5,000$  USD,  $3 = 1$  $5,001 - 10,000$ ,  $4 = 10,001 - 15,000$  USD,  $5 = 15,001 - 20,000$ ,  $6 = 0 - 20,000$  USD,  $7 = 20,001$ USD and over,  $8 = 0$  USD and over
- $\text{inq}320$  How do you get to the grocery store?,  $1 = \text{In}$  my car,  $2 = \text{In}$  a car that belongs to someone I live with,  $3 = \text{In a car that belongs to someone who lives elsewhere, } 4 = \text{Walk}, 5 = \text{Ride}$ bicycle,  $6 = \text{Bus}$ , subway or other public transit,  $7 = \text{Tax}$  or other paid driver,  $8 = \text{Someone}$ else delivers groceries,  $9 =$ Other,  $66 =$ No usual mode of traveling to store,  $77 =$ Refused, 99 = Don't know

#### Source

Website of the Centers for Disease Control and Prevention: [https://wwwn.cdc.gov/Nchs/Nhanes/](https://wwwn.cdc.gov/Nchs/Nhanes/2015-2016/INQ_I.XPT) [2015-2016/INQ\\_I.XPT](https://wwwn.cdc.gov/Nchs/Nhanes/2015-2016/INQ_I.XPT)

## References

Centers for Disease Control and Prevention (CDC). National Center for Health Statistics (NCHS). National Health and Nutrition Examination Survey Data. Hyattsville, MD: U.S. Department of Health and Human Services, Centers for Disease Control and Prevention. Variables descriptions at [https://wwwn.cdc.gov/Nchs/Nhanes/2015-2016/INQ\\_I.htm](https://wwwn.cdc.gov/Nchs/Nhanes/2015-2016/INQ_I.htm)

![](_page_43_Picture_205.jpeg)

## Description

A modified version of pbivnorm() from package pbivnorm. It is needed in the imputation routine for rounded income.

#### Usage

pbivnorm $X(x, y, rho = 0)$ 

#### Arguments

![](_page_43_Picture_206.jpeg)

#### Value

A vector with the values of the density distribution at the points  $(x, y)$ .

<span id="page-44-0"></span>

Function to plot interval variables by rectangles. The bounds of the rectangles are given by the lower and upper bounds of the interval variables. To avoid precise observations to have a line-width of 0, small values are added to the upper and lower bounds what guarantees the rectangles (or lines or points) to be easily visible in the plot.

#### Usage

```
## S3 method for class 'interval'
plot(
 x = NULL,y = NULL,data = NULL,
  col = "black",xlab = NULL,
 ylab = NULL,
 xlim = NULL,ylim = NULL,
  sort = NULL,
  ...
)
```
![](_page_44_Picture_214.jpeg)

bounds. Both in increasing order. For sort = "lowerbound\_decreasing", both happens in decreasing order. sort = "mostprecise\_increasing" sorts the data by their length of the interval they represent, and within equal lengths by the lower bound. Both in increasing order. For sort = "mostprecise\_decreasing", both happens in decreasing order.

<span id="page-45-0"></span>... graphical parameters such as main.

random\_intercept\_check

*Function to check multilevel models on the existence of random intercepts*

#### Description

Function to check multilevel models on the existence of random intercepts. The specification of an intercept by calling a 1-column (e.g. "int") is not counted towards the existence of an intercept. Contradictory inputs like " $\sim 1 + 0 + X1 + ...$ " or " $\sim -1 + 1 + X1 + ...$ " will throw an error.

#### Usage

random\_intercept\_check(model\_formula)

#### Arguments

model\_formula A formula (from class formula)

### Value

A boolean value indicating whether there is a fixed intercept in the model or not

round.interval *Round function for interval objects*

#### Description

Round function for interval objects

## Usage

## S3 method for class 'interval' round $(x, \ldots)$ 

![](_page_45_Picture_146.jpeg)

<span id="page-46-0"></span>sampler *Function need to multivariate samples of a truncated multivariate normal distribution*

## Description

As rtmvnorm only allows one mean vector of one multivariate normal distribution, but we need different mean vectors for different multivariate normal distributions, we implement this function. This function in combination with apply, allows us to sample from a truncated multivariate normal distribution with different mean vectors.

## Usage

sampler(elements, Sigma)

#### **Arguments**

![](_page_46_Picture_121.jpeg)

#### Value

A length\_mean x 1 matrix with the samples for g and y.

sample\_imp *Sample imputation.*

## Description

Function to sample values in a variable from other (observed) values in this variable. So this imputation does not use further covariates.

## Usage

sample\_imp(variable)

## Arguments

variable A vector of size n with missing values.

## Value

A n x 1 data.frame with the observed and imputed data

#### Examples

```
set.seed(123)
sample_imp(c(1, NA, 3, NA, 5))
```
sna\_interval *Get standard NAs from interval data*

## Description

This function replaces observations with "-Inf;Inf" in an interval, which basically means "no information available", with the standard NAs (therefore the name 'sna'). Observations with a finite bound (e.g.x = "0;Inf") are not replaced, since they contain information (here: "x is positive").

#### Usage

sna\_interval(x)

#### Arguments

x can by any object, but the function was designed for interval-objects.

#### Value

In case of x being an interval-object, it returns a n times 2 matrix. The first column is the lower bound, the second the upper bound. Otherwise it returns just x.

split\_interval *Split up intervals*

#### Description

This function splits an interval object up into the lower and upper bound

#### Usage

```
split_interval(interval)
```
#### Arguments

interval an interval object of length n (if it is something else, it is returned unchanged)

#### Value

a n times 2 matrix. The first column is the lower bound, the second the upper bound.

<span id="page-47-0"></span>

<span id="page-48-0"></span>

Sqrt function for interval objects

## Usage

## S3 method for class 'interval'  $sqrt(x, \ldots)$ 

## Arguments

![](_page_48_Picture_97.jpeg)

![](_page_48_Picture_98.jpeg)

## Description

Function to standardize variables that are numeric (continuous and count variables) but no rounded continuous, semicontinuous, intercepts or categorical variables.

#### Usage

stand(X)

## Arguments

X A n times p data.frame with p fixed (or random) effects variables.

## Value

A n times p data.frame with the standardized versions of the numeric variables.

```
suggest_rounding_degrees
```
*suggesting rounding degrees*

## Description

A function that suggests some rounding degrees of a continuous variable (classically formatted or as interval object). The basic idea is 1. to count which factor is observed in the data more often than expected. 2. to check whether a factor can explain at least three observed piles of observations in the data 3. to check whether a factor explains at least 20 % of observations (additional to previous factors). Factors fulfilling this premises are returned as suggested rounding degrees.

## Usage

```
suggest_rounding_degrees(x)
```
## Arguments

x A vector or interval object.

table *Tabulating interval objects*

## Description

Function to tabulate interval objects

#### Usage

```
table(x, ...)## S3 method for class 'interval'
table(x, sort = "lowerbound_increasing", ...)
```
## Default S3 method:  $table(x, ...)$ 

![](_page_49_Picture_126.jpeg)

#### <span id="page-50-0"></span>tail.interval 51

sort A character specifying how the values should be sorted if only one variable is to be plotted. sort = "lowerbound\_increasing" (the default) sorts the data primarily by their lower bound, and secondarily (this means for equal lower bounds) by their upper bounds. Both in increasing order. For sort = "lowerbound\_decreasing" both happens in decreasing order. sort = "mostprecise\_increasing" sorts the data by their length of the interval they represent, and within equal lengths by the lower bound. Both in increasing order. sort = "mostprecise\_decreasing" both happens in decreasing order.

## Value

A table.

tail.interval *Tail for intervals*

## Description

Tail function for intervals returning the last elements of an interval object

#### Usage

## S3 method for class 'interval' tail $(x, \ldots)$ 

#### Arguments

![](_page_50_Picture_149.jpeg)

[.interval *Index for interval*

#### Description

Function to index elements of an interval object

## Usage

## S3 method for class 'interval' obj[index]

![](_page_50_Picture_150.jpeg)

<span id="page-51-0"></span>

Function to replace elements of an interval object

## Usage

```
## S3 replacement method for class 'interval'
obj[index] <- value
```
## Arguments

![](_page_51_Picture_114.jpeg)

![](_page_51_Picture_115.jpeg)

## Description

Modulo function for interval objects

## Usage

```
## S3 method for class 'interval'
x %% interval
```
## Arguments

![](_page_51_Picture_116.jpeg)

#### Value

a vector with the modulo for the precise elements in interval. For imprecise elements, NA is returned.

<span id="page-52-0"></span>

Taking the power of interval objects

## Usage

## S3 method for class 'interval' interval ^ x

## Arguments

![](_page_52_Picture_57.jpeg)

## Value

an interval object

# <span id="page-53-0"></span>Index

∗ datasets Gcsemv, [13](#page-12-0) nhanes\_imp, [40](#page-39-0) nhanes\_mod, [41](#page-40-0) nhanes\_sub, [43](#page-42-0) \*.interval, [3](#page-2-0) +.interval, [4](#page-3-0) -.interval, [4](#page-3-0) /.interval, [5](#page-4-0) [.interval, [51](#page-50-0)]  $[-5, 1]$ %%.interval, [52](#page-51-0) ^.interval, [53](#page-52-0) as.data.frame.interval, [5](#page-4-0) as.interval, [6](#page-5-0) ceiling.interval, [6](#page-5-0) center\_interval, [7](#page-6-0) chaincheck, [7](#page-6-0) cleanup, [8](#page-7-0) contributions4intervals, [9](#page-8-0) decompose\_interval, [9](#page-8-0) doubleintegral, [10](#page-9-0) exp.interval, [11](#page-10-0) extract\_varnames, [11](#page-10-0) factors, [12](#page-11-0) fixed\_intercept\_check, [12](#page-11-0) floor.interval, [13](#page-12-0) formula, *[17](#page-16-0)* Gcsemv, [13](#page-12-0) generate\_interval, *[6](#page-5-0)*, [14](#page-13-0) get\_type, [15](#page-14-0) head.interval, [16](#page-15-0) hmi, [16](#page-15-0) hmi\_pool, [18](#page-17-0)

idf2interval, [20](#page-19-0) imp\_binary\_multi, [22](#page-21-0) imp\_binary\_single, [23](#page-22-0) imp\_cat\_multi, [23](#page-22-0) imp\_cat\_single, [24](#page-23-0) imp\_cont\_multi, [25](#page-24-0) imp\_cont\_single, [26](#page-25-0) imp\_count\_multi, [27](#page-26-0) imp\_count\_single, [28](#page-27-0) imp\_interval, [29](#page-28-0) imp\_orderedcat\_multi, [29](#page-28-0) imp\_orderedcat\_single, [30](#page-29-0) imp\_roundedcont, [31](#page-30-0) imp\_semicont\_multi, [32](#page-31-0) imp\_semicont\_single, [33](#page-32-0) imputationcycle, [20](#page-19-0) interval2idf, [33](#page-32-0) is.na.interval, [34](#page-33-0) is\_interval, [34](#page-33-0) list\_of\_rounding\_degrees\_maker, [35](#page-34-0)

list\_of\_rounding\_formulas\_maker, [35](#page-34-0) list\_of\_spikes\_maker, [36](#page-35-0) list\_of\_types\_maker, [36](#page-35-0) log.interval, [37](#page-36-0)

Mode, [37](#page-36-0)

negloglik, [38](#page-37-0) negloglik2\_intervalsonly, [39](#page-38-0) nhanes\_imp, [40](#page-39-0) nhanes\_mod, [41](#page-40-0) nhanes\_sub, [43](#page-42-0)

pbivnormX, [44](#page-43-0) plot.interval, [45](#page-44-0)

random\_intercept\_check, [46](#page-45-0) round.interval, [46](#page-45-0)

sample\_imp, [47](#page-46-0)

#### INDEX 55

sampler , [47](#page-46-0) sna\_interval , [48](#page-47-0) split\_interval , [48](#page-47-0) sqrt.interval, [49](#page-48-0) stand , [49](#page-48-0) suggest\_rounding\_degrees , [50](#page-49-0)

table , [50](#page-49-0) tail.interval, [51](#page-50-0)